## **PENERAPAN** *SOFTWARE* **POM-QM DALAM PENGADAAN MATERIAL PROYEK DENGAN TEKNIK PPB**

*Neneng Winarsih<sup>1</sup> Yogi Oktopianto<sup>2</sup> Yurista Vipriyanti3 Dewi Agushinta R4 Remi Senjaya<sup>5</sup>*

<sup>123</sup> Jurusan Teknik Sipil, Fakultas Teknik Sipil dan Perencanaan, 4 5 Jurusan Sistem Informasi, Universitas Gunadarma Jalan Margonda Raya No.100 Pondok Cina Depok <sup>1 2 3</sup>{nenk\_wina, yogi\_oktapianto, ririsxcivil}@student.gunadarma.ac.id, 4 5 {dewiar, remi}@staff.gunadarma.ac.id

#### **Abstrak**

*Material merupakan komponen yang sangat penting dalam suatu proyek konstruksi, sehingga dalam penyediaanya harus kelola dengan baik karena dalam pelaksanaan suatu proyek konstruksi sering timbul masalah-masalah terkait persediaan material. Masalah tersebut dapat menyebabkan penyelesaian pekerjaan tertunda sehingga berpengaruh terhadap waktu pelaksanaan proyek maupun biaya total proyek. Oleh karena itu, dibutuhkan suatu metode perencanaan pengendalian persediaan material yang tepat agar proyek tersebut dapat berjalan dengan lancar dan sesuai waktu yang dijadwalkan. Metode Material Requirement Planning (MRP) adalah suatu konsep dalam manajemen produksi yang membahas cara yang tepat dalam perencanaan kebutuhan barang dalam proses produksi, sehingga barang yang dibutuhkan dapat tersedia sesuai dengan yang direncanakan. Teknik perhitungan kebutuhan persediaan material yang digunakan dalam metode MRP untuk penulisan ini yaitu menggunakan teknik Lot Sizing Part Period Balancing (PPB). Dalam menunjang kegiatan persediaan barang di suatu proyek, maka dibutuhkan juga penerapan sistem informasi manajemen agar suatu organisasi proyek memiliki informasi yang bermanfaat dalam pembuatan keputusan manajemen, baik yang menyangkut keputusan-keputusan rutin maupun keputusan-keputusan yang strategis. Oleh karena itu agar memperoleh hasil yang lebih optimal, maka proses perhitungan dibantu dengan menggunakan Software POM-QM V.3. Hasil perhitungan tersebut berupa jumlah persediaan material, frekuensi pemesanan material, serta biaya persediaan material sehingga dari output tersebut dapat digunakan sebagai catatan atau laporan jumlah persediaan material pada suatu proyek konstruksi* 

*Kata Kunci : MRP, PPB, Persediaan Material, Software POM-QM* 

#### **PENDAHULUAN**

*.* 

Bahan baku atau material merupakan komponen yang sangat penting dalam sebuah proyek konstruksi. Hal ini disebabkan karena material berperan penting dalam menentukan besarnya biaya suatu proyek, lebih dari separuh biaya proyek diserap oleh material yang digunakan. Material yang sering

digunakan antara lain adalah besi tulangan, bekisting dan kayu. Dalam pelaksanaan suatu proyek konstruksi sering timbul masalah-masalah terkait persediaan material. Masalah tersebut dapat menyebabkan penyelesaian pekerjaan tertunda sehingga berpengaruh terhadap waktu pelaksanaan proyek maupun biaya total proyek (Nasution, 2008)

Oleh karena itu, dibutuhkan suatu metode perencanaan pengendalian persediaan material yang tepat untuk menentukan jumlah persediaan material dan biaya yang dibutuhkan dalam penyediaan material tersebut, agar kegiatan di proyek tersebut dapat berjalan dengan lancar dan sesuai waktu yang dijadwalkan. Pada penulisan ini, metode yang digunakan adalah MRP dengan teknik *Part Period Balancing* (PBB). Untuk mempermudah

proses perhitungan dan memperoleh hasil yang lebih optimal, maka proses perhitungan dibantu dengan menggunakan *Software* POM-QM V.3.

#### **METODE PENELITIAN**

Metode yang digunakan adalah metode *Material Requirement Planning* (MRP) dengan menggunakan teknik Lot Sizing. Teknik lot sizing yang digunakan adalah *Part Period Balancing* (PBB).

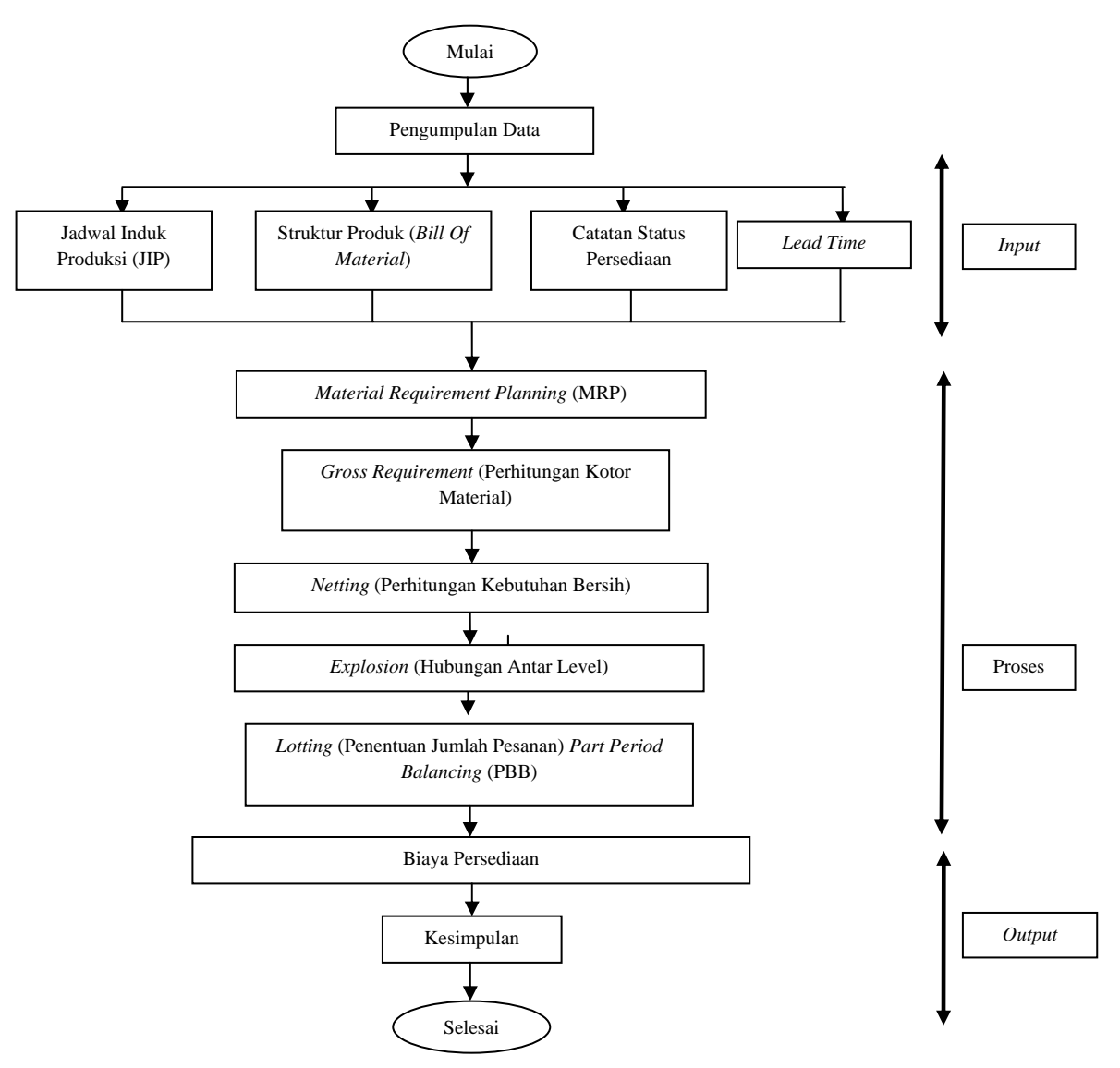

Gambar 1. Input dan Output *Material Requirement Planning* (MRP)

## **HASIL DAN PEMBAHASAN**

Untuk menentukan jumlah pesanan optimum meliputi perhitungan kebutuhan kotor (*gross requirement*), perhitungan kebutuhan bersih (*netting*), penentuan ukuran pemesanan (*lotting*) dan waktu rencana pemesanan (*offsetting*). Untuk penentuan ukuran pemesanan (*lotting*) menggunakan teknik *Part Period Balancing* (PPB)

### **Perhitungan Kebutuhan Kotor (***Gross Requirement***)**

Kebutuhan kotor material merupakan jumlah setiap item material yang dibutuhkan untuk di pakai oleh proyek yang bersangkutan. Dalam penulisan ini, dimisalkan material yang dibutuhkan yaitu besi tulangan yang akan digunakan untuk pekerjaan struktur kolom 1 lantai sebanyak 6590,55 kg yang terdiri dari besi tulangan D10 sebanyak 659,055 kg, D19 sebanyak 1318,11 kg, dan D22 sebanyak 4613,385 kg [5].

#### **Perhitungan Kebutuhan Bersih (***Netting***)**

Perhitungan kebutuhan bersih adalah perhitungan untuk menetapkan jumlah kebutuhan bersih material.

#### *Kebutuhan bersih = Kebutuhan kotor – Persediaan di tangan*

Pada penulisan ini diasumsikan bahwa tidak ada persediaan material di awal perencanaan pada proyek, sehingga dapat diketahui untuk jumlah kebutuhan bersih = jumlah kebutuhan kotor, serta dapat diketahui kebutuhan material d.

perperiode nya yaitu jumlah kebutuhan material dibagi dengan durasi pekerjaaan, dimana durasi pekerjaan untuk pekerjaan penulangan kolom direncanakan selesai dalam waktu 4 hari, sehingga untuk kebutuhan material per periode dapat dihitung sebagai berikut:

$$
D10 = \frac{659,055 \text{ kg}}{4} = 164,76 \text{ kg/hr}
$$

$$
D19 = \frac{1318,11 \text{ kg}}{4} = 329,53 \text{ kg/hr}
$$

$$
D22 = \frac{4613,385 \text{ kg}}{4} = 1153,35 \text{ kg/hr}
$$

**Penentuan Ukuran Pemesanan (***Lotting***) dan Waktu Rencana Pemesanan (***Offsetting***)** 

Proses *lotting* bertujuan untuk menentukan besarnya jumlah pesanan yang optimal berdasarkan hasil dari perhitungan kebutuhan bersih. Teknik penentuan ukuran *lot* yang digunakan dalam tugas akhir ini adalah teknik *Part Period Balancing* (PPB). Untuk melakukan perhitungan penentuan ukuran *lot* pengerjaannya dilakukan dengan menggunakan program bantu *Production and Operation Management Quantitative Method* V. 3.0 (POM -QM V. 3.0.).

Data yang diperlukan sebagai input antara lain:

- a. Kebutuhan bersih material perperiode
- b. Biaya simpan dan biaya pemesanan
- c. *Lead Time*.

| Period               | <b>Demand</b> | Order<br>receipt | Order<br>release | <b>Inventory</b> | Hasil Output Lot Sizing Part Periode Balancing Best DTU<br><b>Holding Cost</b><br>Rp 1.421 | <b>Setup</b><br>Cost<br><b>Rp.1200</b> |
|----------------------|---------------|------------------|------------------|------------------|--------------------------------------------------------------------------------------------|----------------------------------------|
| Initial<br>Inventory |               |                  |                  | $\Omega$         |                                                                                            |                                        |
| Hari 1               | $\theta$      |                  | 659.04           | $\Omega$         |                                                                                            |                                        |
| Hari 2               | 164.76        | 659.04           |                  | 494.28           | 702.37                                                                                     | 1200                                   |
| Hari 3               | 164.76        |                  |                  | 329.52           | 468.25                                                                                     |                                        |
| Hari 4               | 164.76        |                  |                  | 164.76           | 234.12                                                                                     |                                        |
| Hari 5               | 164.76        |                  |                  | $\theta$         |                                                                                            |                                        |
| Hari 6               | $\theta$      |                  |                  | $\Omega$         |                                                                                            |                                        |
| Totals               | 659.04        | 659.04           | 659.04           | 988.56           | 1404.74                                                                                    | 1200                                   |
| Average<br>demand    | 109.84        |                  |                  |                  |                                                                                            |                                        |
| Total cost           | 2605.25       |                  |                  |                  |                                                                                            |                                        |

Tabel 1. Hasil *Output Lot Sizing Part Periode Balancing Besi D10* 

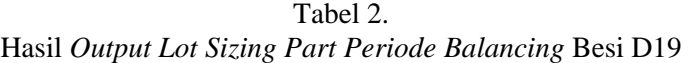

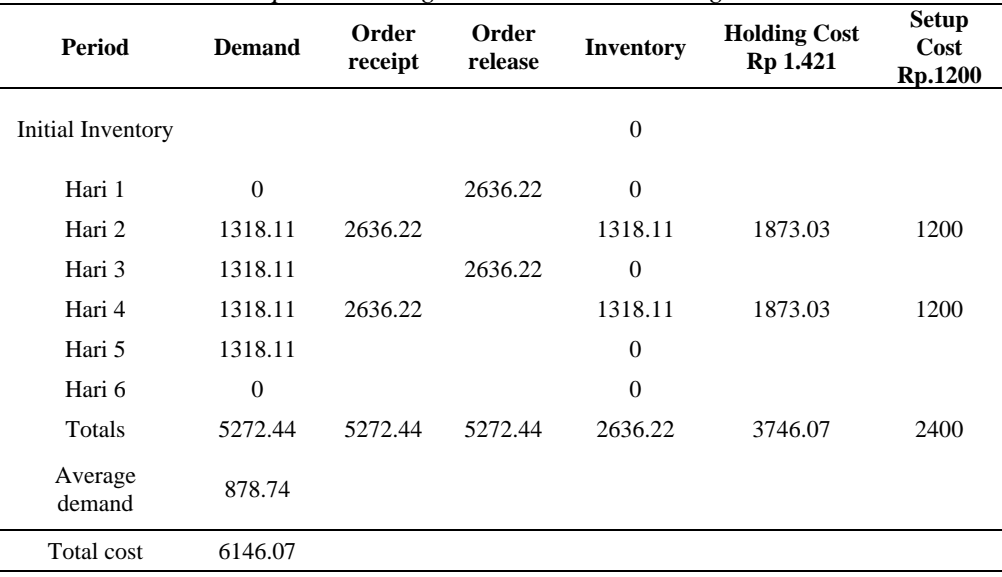

Dari hasil output progam pada Tabel 1 dapat diketahui bahwa untuk kebutuhan besi D10 sebesar 659,04 kg dan jadwal pemasangan besi tersebut dilakukan selama 4 hari, maka pemesanan material dilakukan sebanyak 2 kali sehingga biaya persediaan untuk besi D10 sebesar Rp. 2.605,25.

Dari hasil output progam pada Tabel 2 dapat diketahui bahwa untuk kebutuhan besi D19 sebesar 5.272,44 kg dan jadwal pemasangan besi tersebut di lakukan selama 4 hari, maka pemesanan material dilakukan sebanyak 3 kali sehingga biaya persediaan untuk besi D10 sebesar Rp. 6.146,07.

Dari hasil output progam pada Tabel 3 dapat diketahui bahwa untuk kebutuhan besi D19 sebesar 4613,4 kg dan jadwal pemasangan besi tersebut dilakukan selama 4 hari, maka pemesanan material dilakukan sebanyak 3 kali sehingga biaya persediaan untuk besi D10 sebesar Rp. 5.677,82.

**Perhitungan Biaya Persediaan Material**

Dari hasil *output* program bantu POM-QM V.3 pada Tabel 1,2, dan 3 kemudian dilakukan perhitungan biaya total persediaan (*Total Cost Inventory*) tiap-tiap material dari tiap teknik *lot sizing*. Biaya Total Persediaan (*Total Cost Inventory*) diperoleh dari biaya pembelian material, biaya pemesanan (*setup cost*), dan biaya penyimpanan (*holding cost*). Biaya Total Persediaan Material dapat dirumuskan sebagai berikut :

*Biaya Total Persediaan = Biaya Pembelian + Biaya Simpan + Biaya Pesan* 

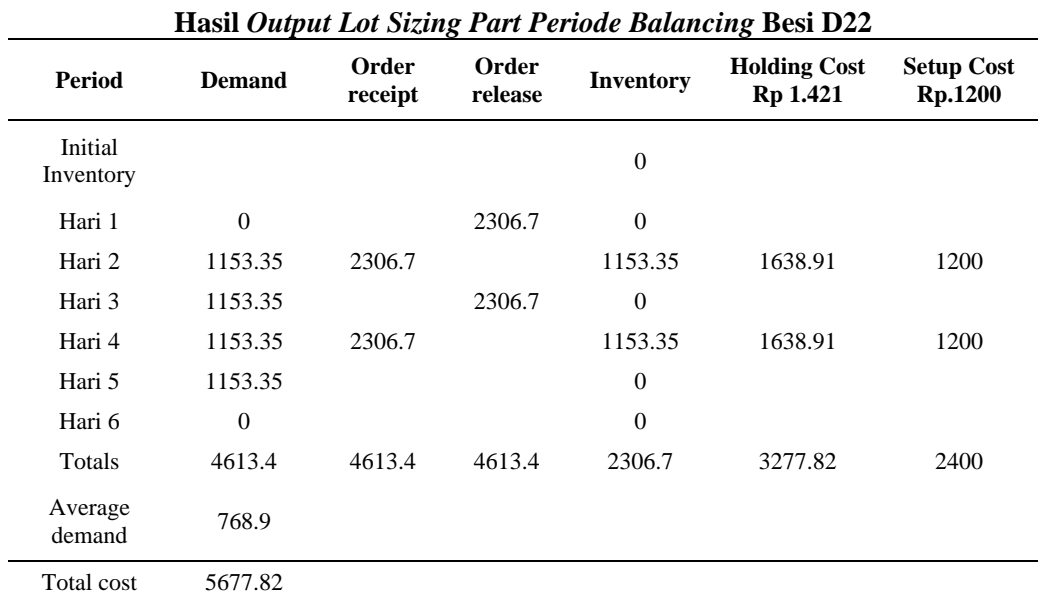

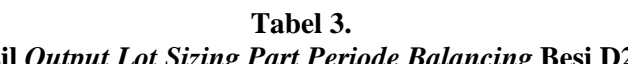

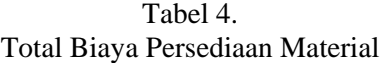

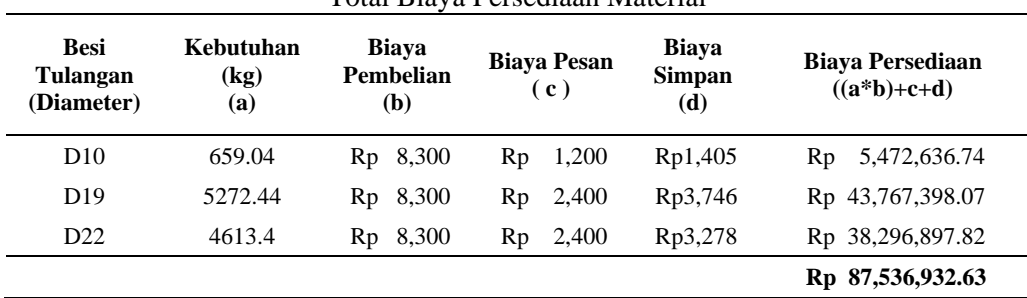

Dari hasil perhitungan total biaya persediaan material pada Tabel 4 dapat diketahui bahwa total biaya persediaan material besi D10, D19, dan D22 yang dibutuhkan untuk pembuatan kolom sebesar Rp. 87.536,932,63,- . Biaya pengadaan material ini sudah termasuk biaya pembelian, biaya pemesanan, dan biaya penyimpanan.

### **Hasil Analisis**

Dari pembahasan, dapat diketahui untuk menghitung dan menentukan ukuran pemesanan material (*lotting*), sebelumnya harus dilakukan perhitungan kebutuhan kotor, perhitungan kebutuhan bersih, serta waktu produksi, hasil dari perhitungan tersebut kemudian digunakan sebagai input pada program untuk perhitungan ukuran pemesanan material. Untuk penentuan ukuran pemesanan (*lotting*) menggunakan teknik *Part Period Balancing* (PPB). Setelah dilakukan menggunakan program, maka dapat dengan mudah dihitung biaya persediaan materialnya. Hasil perhitungan tersebut berupa jumlah persediaan material, frekuensi pemesanan material, serta biaya persediaan material sehingga dari output tersebut dapat digunakan sebagai catatan atau laporan jumlah persediaan material pada suatu proyek konstruksi.

# **SIMPULAN DAN SARAN**

#### **Simpulan**

Metode *Part Period Balancing* sangat membantu dalam mempermudah menentukan persediaan kebutuhan material dalam suatu proyek konstruksi. Penggunaan software POM-QM v.3.0 dapat mempermudah dalam melakukan perhitungan persediaan material dan biaya persediaan material, sehingga hasil yang diperoleh dapat lebih akurat.

### **Saran**

Untuk perhitungan kebutuhan material yang dibutuhkan harus dilakukan dengan teliti karena akan mempengaruhi biaya persediaan materialnya.

# **DAFTAR PUSTAKA**

- Hartawan. 2011. *Modul Praktikum Manajemen Operasional Dengan Software POM-QM for Windows Ver. 3.0*, Fakultas Ekonomi, Universitas Muhamammadiyah, Bengkulu.
- Hartini, S. 2011. *Teknik Mencapai Produksi Optimal*. Lubuk Agung, Bandung.
- Heizer, J dan Render, B. 2008. *Operations Manajement, Edisi Ketujuh.* Salemba Empat, Jakarta.
- Nasution, A.H dan Prasetyawan, Y. 2008. *Perencanaan dan Pengendalian Produksi, Edisi Pertama*. Graha Ilmu, Yogyakarta.
- Sopiyah, Y. 2012. *Analisis Perbandingan Penyediaan Bahan Material Struktur Lantai 2 dengan Metode Material Requirment Planning (MRP)*. Skripsi, Universitas Gunadarma, Jakarta.
- Tamtana,J S. 1998. dan Jemmy I. *Analisis Penerapan Sistem Informasi Manajemen Pada Metode Just In Time untuk Peningkatan Manajemen Pengadaan Material Proyek.* Jurnal Teknik Sipil F.T Untar/No.2 Tahun Ke IV – Juli/1998. Universitas Tarumanegara, Jakarta.